# Al-Mustaqbal University

#### College Of Engineering & Technology

### Department of Computer Engineering Techniques

(Stage: 3)

Digital Control

Lecture 14

Arduino programming

Dr.: Fanar Ali Joda

#### Single Channel Relay Module

A single-channel relay is an electronic switch that can be controlled by a low-power electrical signal, such as the output from an Arduino microcontroller. By using an Arduino Uno and a singlechannel relay module, you can control high-voltage or high-power devices, such as lights, motors, and appliances, from your computer or mobile device.

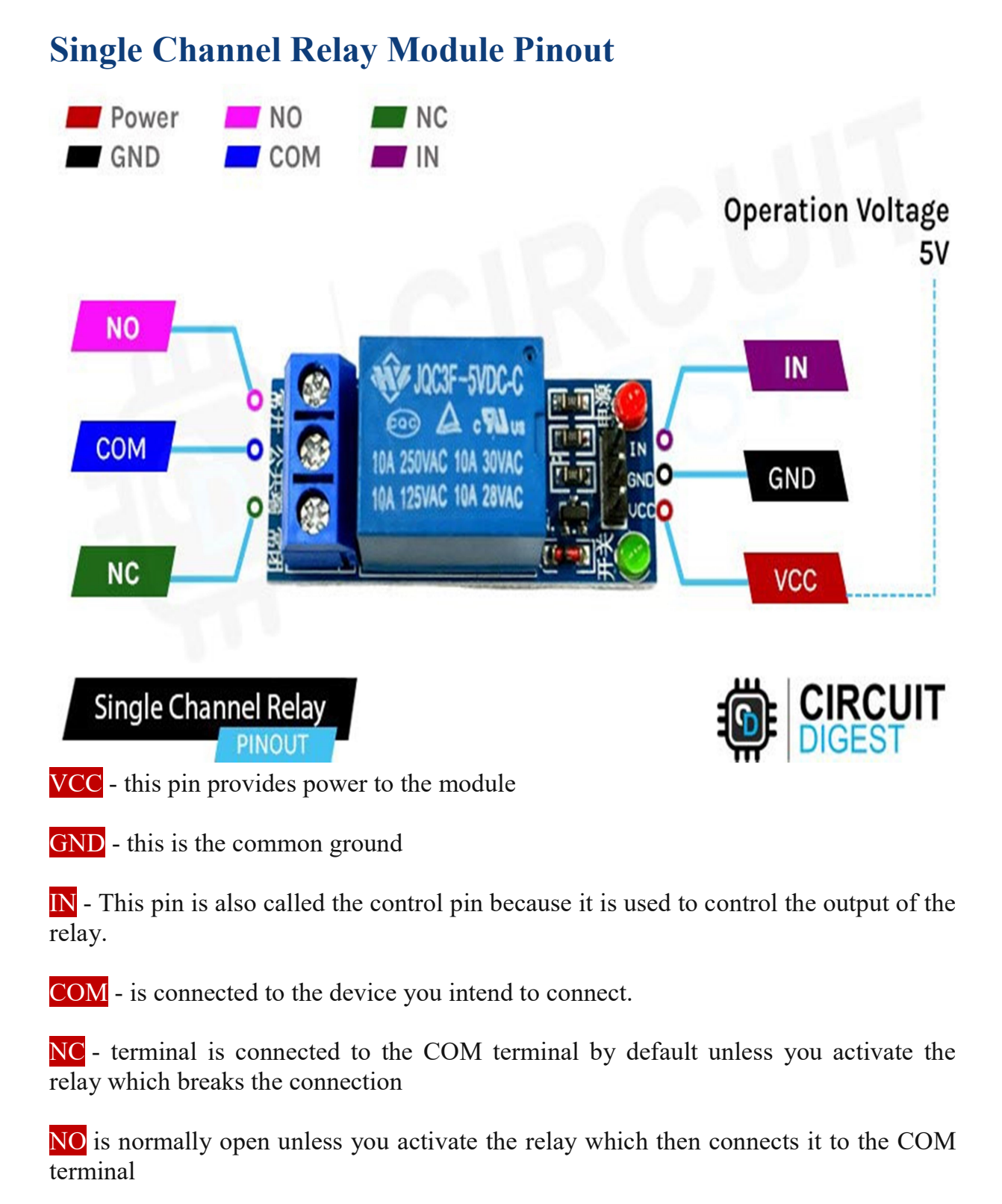

## Single Channel Relay Module Parts

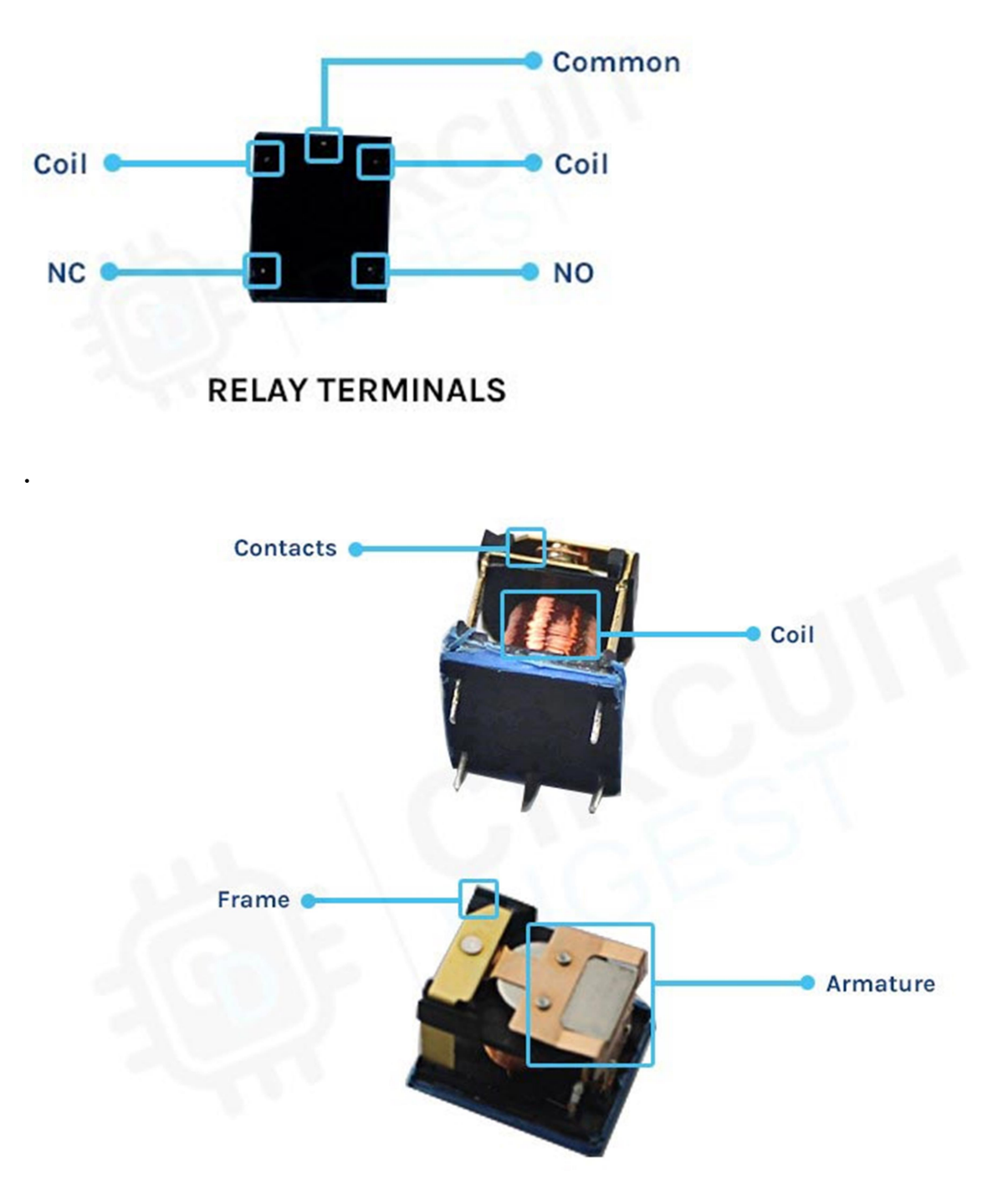

The construction of a single-channel relay typically consists of the following components:

1. Coil: The coil generates a magnetic field when an electrical current is passed through it, which is used to open or close the switch contacts.

2. Contacts: The contacts are the switching elements of the relay and can be normally open (NO) or normally closed (NC). When the coil is energized, the magnetic field attracts a movable armature, which opens or closes the contacts.

3. Armature: The armature is a movable component that is attracted by the magnetic field generated by the coil. It opens or closes the contacts, depending on the state of the coil.

4. Frame: The frame provides mechanical support for the relay components and protects the relay from external damage.

5. Terminals: The terminals provide a means of connecting the relay to external circuits. The coil is connected to a control circuit, while the contacts are connected to the load.

In addition to these basic components, some relays may also include additional features, such as LED indicators, protection diodes, snubber circuits, or other components to enhance their performance and reliability.

## Circuit Diagram of Interfacing Single Channel Relay with Arduino UNO

Below is the circuit diagram to control AC appliances using Arduino and relay:

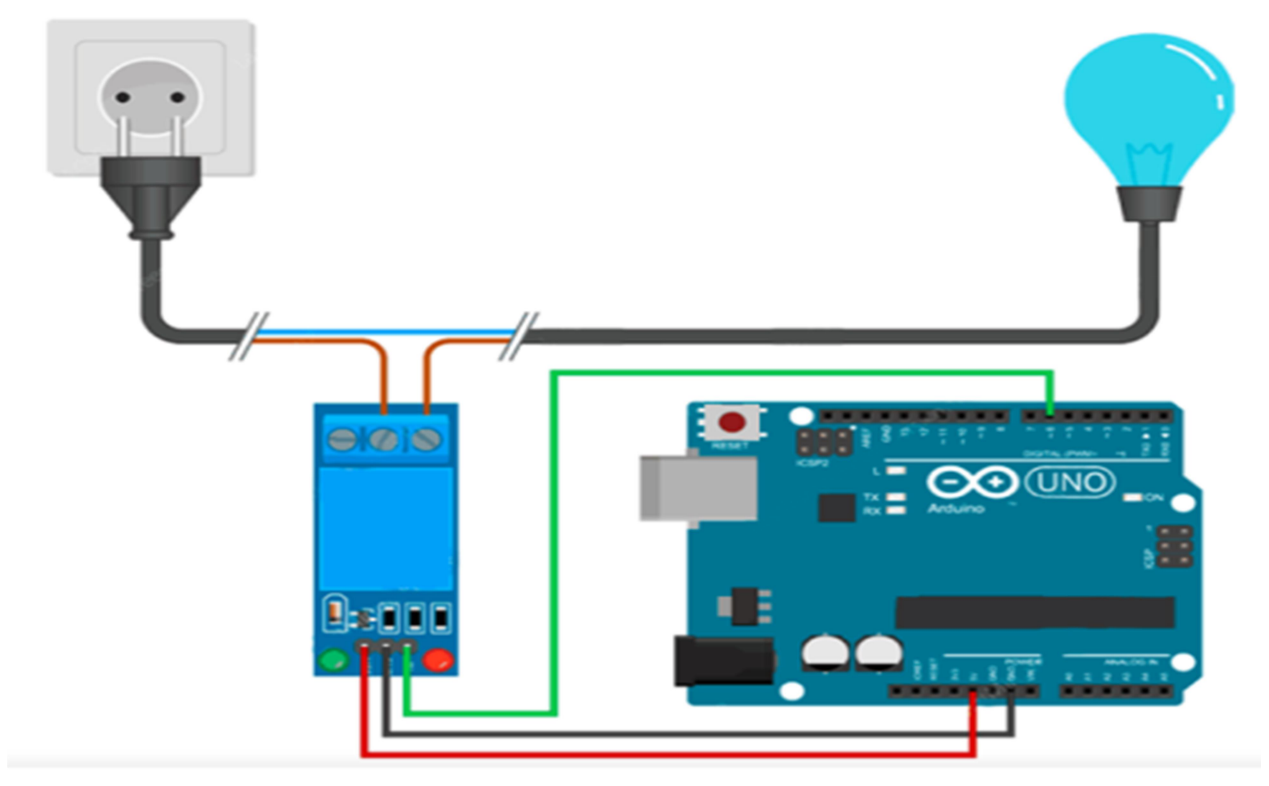

```
int relay_pin = 6; 
void setup() { 
   pinMode(relay_pin,OUTPUT); 
} 
void loop() { 
   digitalWrite(relay_pin,HIGH); 
   delay(2000); 
   digitalWrite(relay_pin,LOW); 
   delay(2000); 
}
```